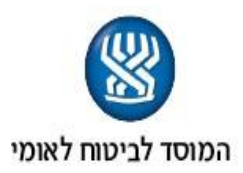

#### **משרד ראשי אגף נפגעי פעולות איבה**

רחוב הצבי - פינת ירמיהו טלפון : 02-6463223<br>12-5382417 פקס פקס: 02-5382417 **המען למכתבים:** שד' וייצמן 13 ירושלים 91909

21.10.2010

## **חוזר פנימי נפ"א מס' 68**

אל: מנהלי תחום גמלאות סניפים ממונים /רכזים נפ"א פקידי תביעות נפ"א

#### **הנדון: מסך 000 - הזנת ועדת רשות סניפית/ועדת רשות עליונה**

מסך 000 משמש להזנת החלטת בקשה לתש"מ,עד היום ניתן היה להזין בקשה לתש"מ, המלצת ועדה סניפית והחלטת ועדה עליונה.

מבנה המסך שונה לצורך התייעלות ושיפור בטיפול תביעות תש"מ באמצעות מערכת איבה. התהליך יאפשר :

.1הזנת ועדה סניפית וסיכום המלצתה,

.2בדיקת המסמכים הנדרשים לטיפול בתביעה,

.3הזנת ועדה עליונה וסיכום החלטתה,

**\**

# **- תהליך עבודה להזנת תביעות תש"מ ע"י פקיד תביעות בסניף**

בכניסה למסך 000 )בקשה לתש"מ( פקיד תביעות בסניף יזין המלצת ועדת רשות סניפית ,סוג תש"מ ,תקופת תש"מ ותאריך המלצה בהתאם לתהליך עבודה הקיים.

- במסך הראשי של בקשת תש"מ ,נוסף שדה חדש "סיכום ועדה " בלחיצה על מקש ע' )עדכון( יפתח מסך סיכום ועדה סניפית. שים לב! ללא רישום סיכום הועדה לא תתאפשר העברת הטיפול בתביעה למ.ר

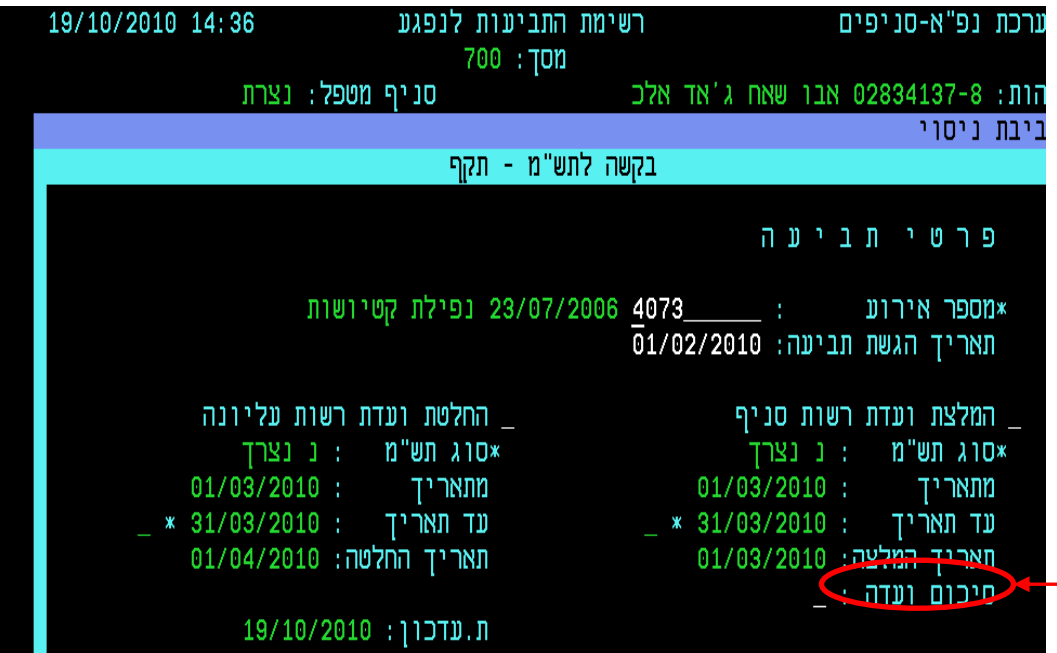

בכניסה לשדה "סיכום ועדה" יפתח המסך הבא:

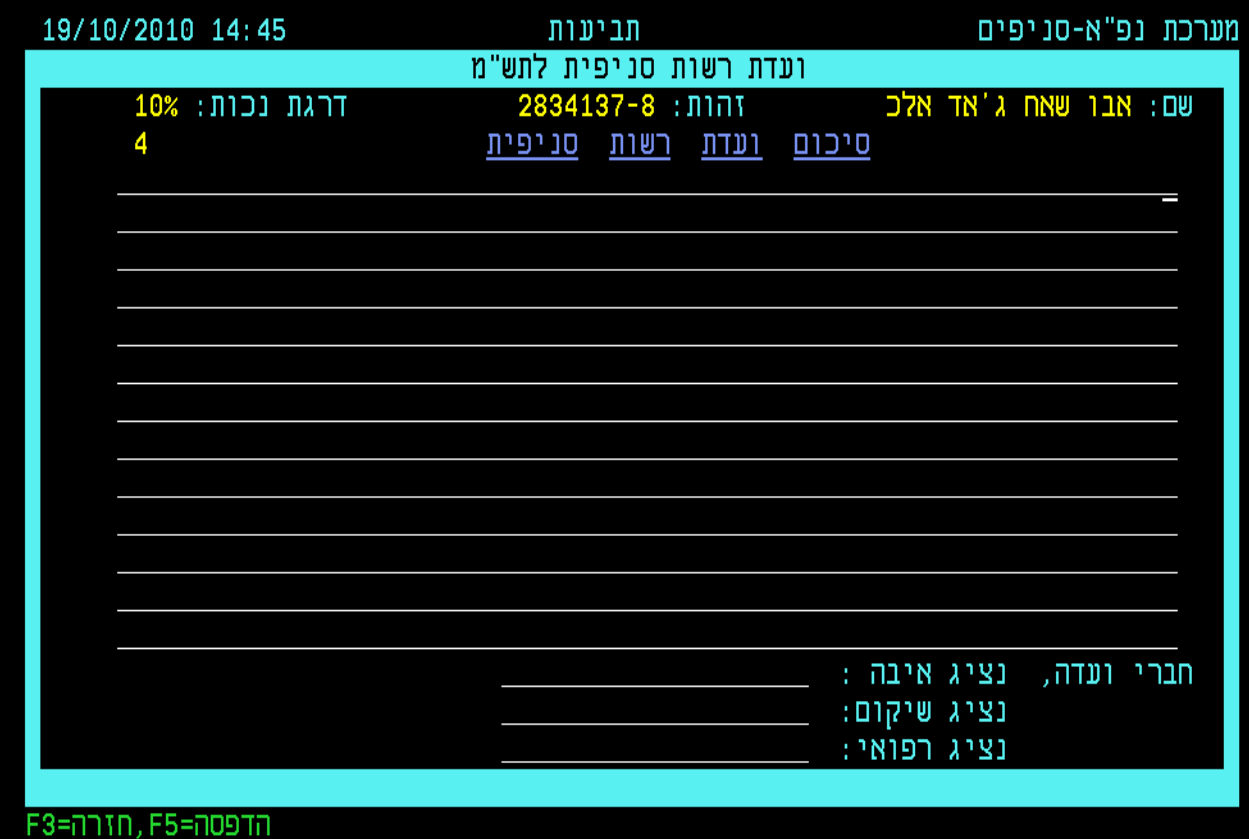

-הזן במסך זה את נימוקי הועדה להחלטתה וכן את חברי הועדה .

-הקש 5F להדפסת המסמך,חברי הועדה יחתמו על גבי המסמך באופן ידני .

-לאחר הדפסת המסמך הקש 12F לאישור ועדכון .

שדה פעילות יעודכן לסטאטוס "הועבר להחלטת מ.ר " סטאטוס זה מהווה סיום טיפול בתביעת התש"מ בסניף.

# **תהליך עבודה בקבלת תביעת תש"מ ע"י פקיד תביעות במ.ר**

בסיום טיפול תביעת התש"מ בסניף יעביר פקיד התביעות בסניף את התביעה בצירוף המסמכים הרלוונטיים למשרד הראשי.

פקיד תביעות במשרד ראשי יקבל הטיפול בבקשה ויבדוק אם קיימים המסמכים הרלוונטיים לצורך החלטת ועדת רשות עליונה .

הקש על לחצן 17F" בחן מסמכים" לצורך כניסה למסך בדיקת מסמכים.

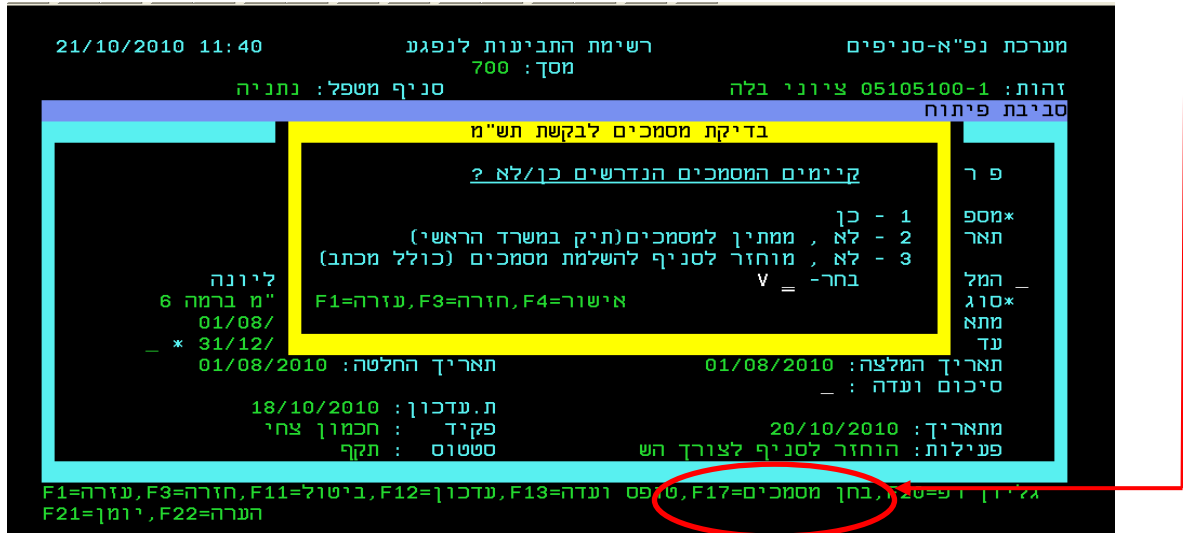

בפניך קיימות 3 אפשרויות :

## **.1 כן,קיימים מסמכים נדרשים:**

פקיד התביעות במ.ר מחליט כי קיימים כל המסמכים הרלוונטיים לטיפול בתביעה,בחירה זו תביא לשינוי הפעילות בתיק בסטאטוס "ממתין לועדת רשות עליונה"

## **.2 לא,ממתין למסמכים: )ללא החזרת התיק לסניף המטפל(**

פקיד התביעות במ.ר מחליט כי חסרים מסמכים לצורך החלטה בתביעה ויש לפנות לסניף בבקשת המצאת מסמכים ללא צורך בשליחת התיק לסניף המטפל.

בחירה זו תביא לשינוי פעילות בתיק בסטאטוס "השלמת פרטים" .

## **.3 לא ,מוחזר לסניף להשלמת מסמכים")החזרת התיק לסניף המטפל(**

פקיד התביעות במ.ר מחליט כי חסרים מסמכים לטיפול בתביעת תש"מ ומחזיר את התיק לסניף המטפל לצורך המצאת המסמכים.

בחירה זו תביא לפתיחת מכתב ממוכן לסניף בבקשת השלמת מסמכים

#### **הערות:**

**-** בכל רגע נתון בטיפול בתביעה יוכל פקיד התביעות במ.ר לשנות סטאטוס פעילות בנושא קבלת המסמכים.

- כל שינוי בשדה פעילות יביא לעדכון סטאטוס הפעילות במסך 101 -יומן נכים

# **תהליך עבודה להזנת החלטת ועדת רשות עליונה**

לאחר אישור קבלת המסמכים ע"י פקיד התביעות במ.ר תועבר התביעה לטיפול הועדת רשות עליונה במ.ר ,הועדה תזין את החלטתה ,סוג תש"מ ,תקופת תש"מ ותאריך החלטה בהתאם לתהליך עבודה הקיים

> ייעדת רשות עליונה " טופס ועדה" לפתיחת מסך "ועדת רשות עליונה " בפני הועדה יופיע סיכום הועדה הסניפית.

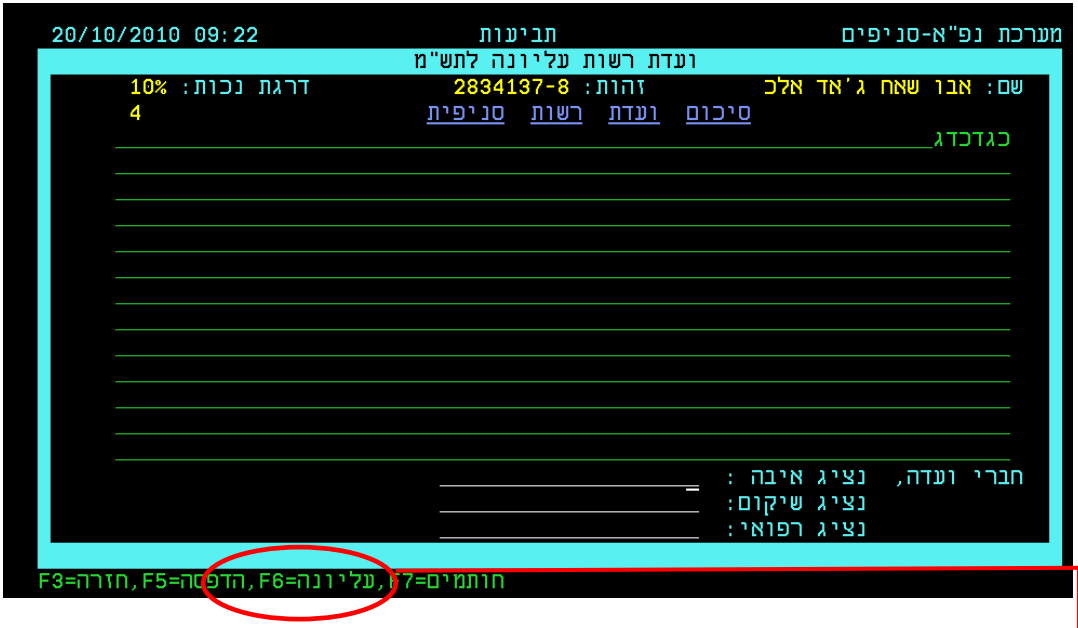

-הקש על לחצן6F להזנת נימוקי החלטת ועדת רשות עליונה

בפניך יפתח מסך נימוקים להחלטת ועדת רשות עליונה:

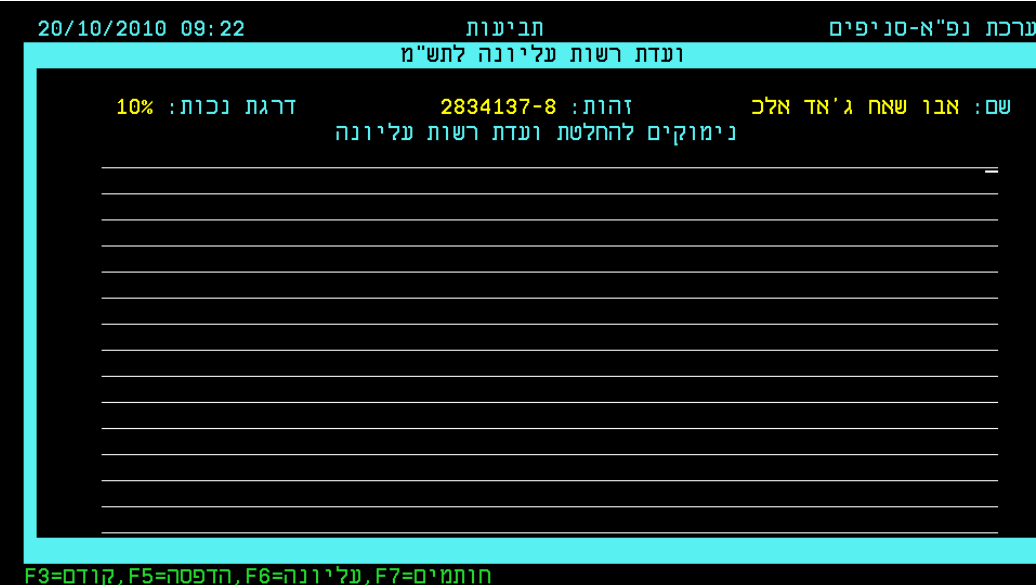

#### **סיכום:**

תהליך זה יכנס לתוקף אם קבלת חוזר זה, יש להקפיד לעבוד עפ"י התהליך הממוכן. תיקים שיועברו לוועדה עליונה לפי הנוהל הישן יוחזרו אל הסניף המטפל. לשאלות ובירורים ניתן לפנות לורד כהן וצחי חכמון באגף איבה מ.ר

בברכה,

מנהלת תחום נפ"א

העתק : גב' אילנה שרייבמן – סמנכ"ל גמלאות מנהלי סניפים מנהלי סניפי משנה